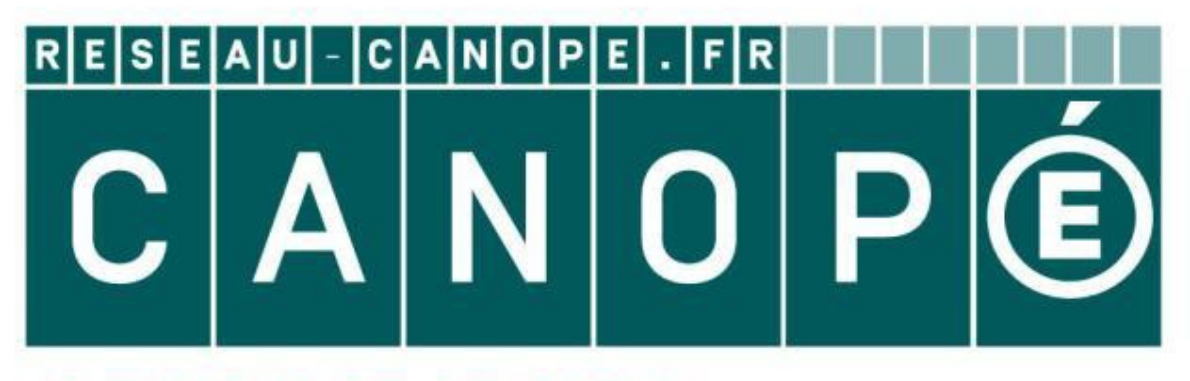

### **LE RÉSEAU DE CRÉATION** ET D'ACCOMPAGNEMENT PÉDAGOGIQUES

**Ce document a été mis en ligne par le Réseau Canopé pour la Base Nationale des Sujets d'Examens de l'enseignementprofessionnel.**

**Ce fichier numérique ne peut être reproduit, représenté, adapté ou traduit sans autorisation.**

## *SUJET* **CAP**

## SÉRIGRAPHIE INDUSTRIELLE

EP1 – Réalisation et mise en œuvre des procédés

# **EP1A – Réalisation et contrôle de bons à rouler polychromes Réseau Canon**<br>**Réseau Canon<br>Réseau Canon<br>Réseau Canon Canon Canon Canon**<br>Réseau Canon Canon<br>Réseau Canon Canon

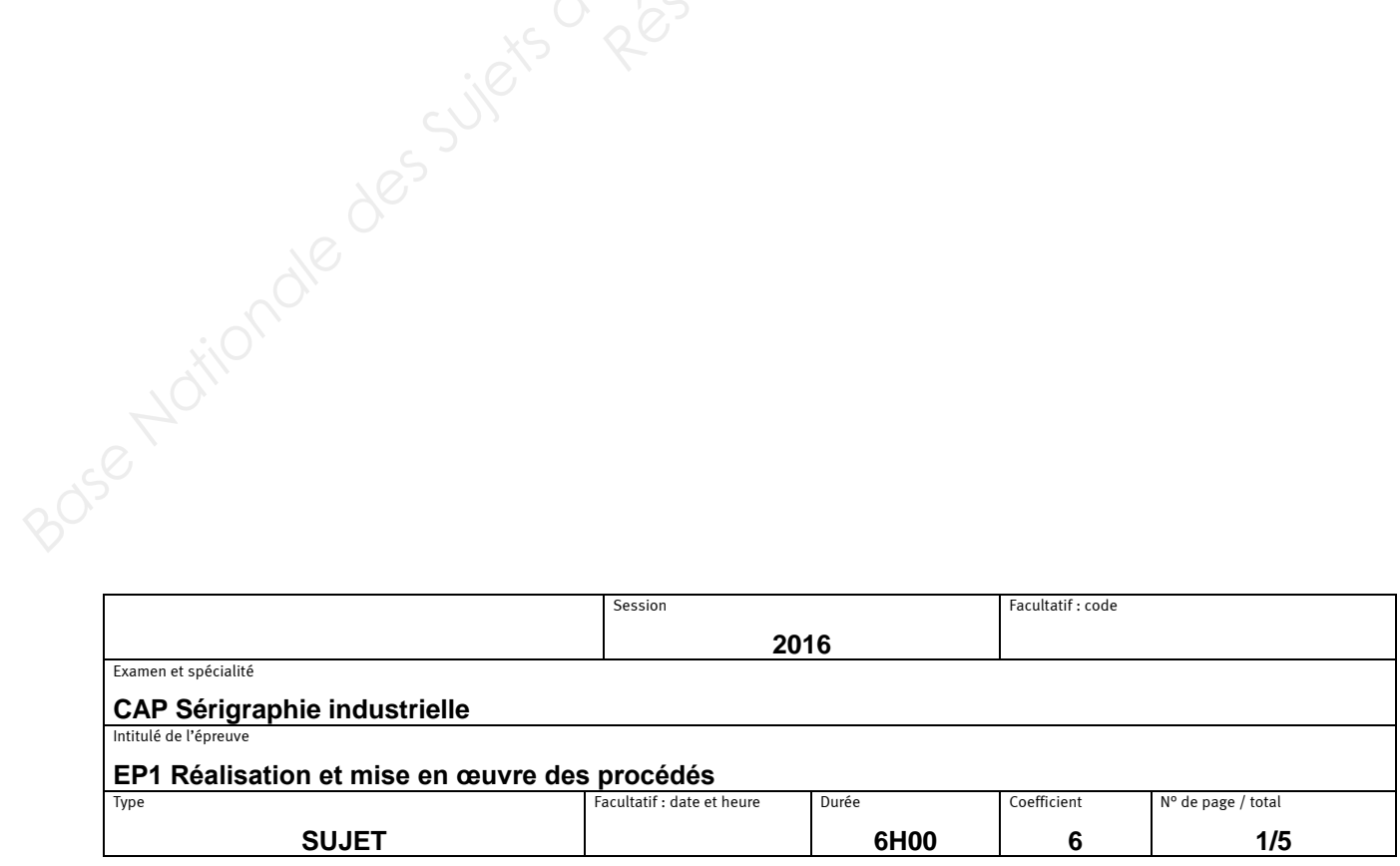

#### *SUJET*

#### <u>RÉALISATION ET MISE EN ŒUVRE DES PROCÉDÉS</u>

**La société «** *BIC* **» doit produire des visuels adhésifs à mettre sur les devantures de ses magasins (***visuel page 5/5***). À cette occasion, elle vous demande d'effectuer le B.À.R. de ses adhésifs.**

Pour cela, elle met à votre disposition :

- 1 typon rectangulaire pour l'essai de mise à la teinte (*Pantone 1235 C*).
- 1 typon pour la couleur orange.
- 1 typon pour la couleur noire.
- 10 adhésifs blanc brillants, format  $200 \times 150$  mm, pour effectuer des essais de « mise à la teinte ». *Réseau Canopée*<br> *Réseau Canopée*<br> *Réseau Canopée*<br> *Réseau Canopée*<br> *Réseau Canopée*<br> *Réseau Canopée*<br> *Réseau Canopée*
- 10 supports de tirage adhésif blanc brillant ayant un format de 500 x 350 mm. Base Nationale des Sujets (

#### *SUJET*

#### **TRAVAIL À RÉALISER**

#### *ENCRE :*

- Vous réaliserez la teinte Pantone 1235 C, par pesées, à partir des encres mises à votre disposition.
- Effectuer des essais de mise à la teinte avec l'écran mis à votre disposition.

#### *CLICHAGE :*

 Procéder au clichage par méthode directe d'un ou deux écrans pour machine ½ automatique en positionnant les typons de l'adhésif à imprimer (orange 1235 C et noir) de manière à utiliser les taquets de marges de la machine d'impression . Dans le cas d'une machine sans taquets de marges, positionner les typons suivants les courses de racle et contre racle. **ENCRE :**<br> **Nationalise des Suites de l'antiquement (1235 C, par pesées, à partir des encres mises à votre disposition.**<br> **CLICHAGE :**<br> **Procéder au clichage par méthode directe d'un ou deux écrans pour machine**  $\lambda$  **automa** de marges de la marges de la marges de la marges de la marges de la marges de la marges de la marges de la marge<br> **Réseau Canopée de la marges de la marges de la marges de la marges de la marges de la marge de la marge de** 

#### *IMPRESSION :*

- Centrer les typons dans les formats de support à imprimer.
- Imprimer 01 support en orange, 01 support en noir et 08 supports en deux couleurs.

#### *NETTOYAGE DES ÉCRANS UTILISÉS.*

#### *NETTOYAGE DU POSTE DE TRAVAIL.*

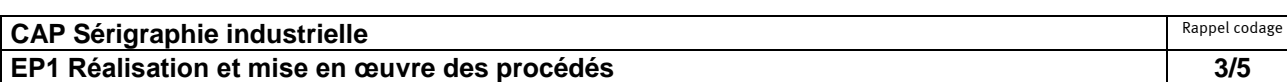

#### **TRAVAIL À RENDRE**

- Vous présenterez une impression du Pantone 1235 C accompagnée de sa formule de pesée pour 100 g.
- Vous présenterez 01 format en orange, 01 format en noir et 03 formats deux couleurs en repérage.

*Vous serez évalué sur la préparation de votre forme imprimante, les différents réglages de votre machine d'impression, le repérage, la qualité de l'impression, le respect de la teinte, le sens de l'organisation, l'application des règles essentielles d'hygiène et de sécurité et enfin la remise en état des matériels utilisés.* **Base Nationale des Sures d'Alexandre des Sures d'Alexandre des Sures d'Alexandre de la format en professe de l'alexandre de l'alexandre de l'alexandre de l'alexandre de l'alexandre de l'alexandre de l'alexandre de l'alexa Property of the canonical contracts**<br>
Reserved to the contract of the contract of the contract of the contract of the contract of the contract of the contract of the contract of the contract of the contract of the contrac

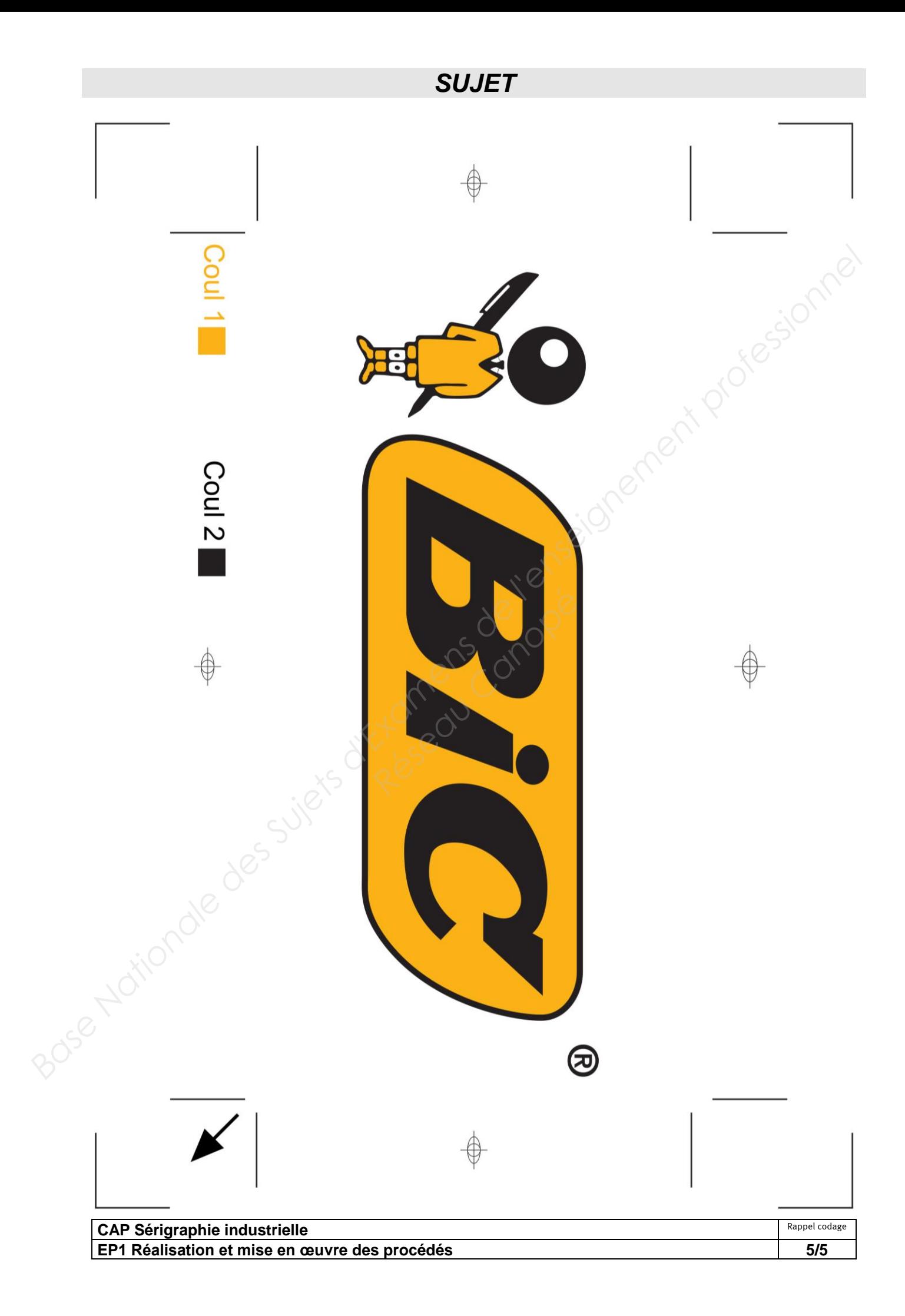